POLITECHNIKA WARSZAWSKA Wydział Samochodów i Maszyn Roboczych

**LABORATORIUM TERMODYNAMIKI**

Ćwiczenie NR 5

# **BADANIE NIEUSTALONEGO PRZEWODZENIA CIEPŁA**

Opracował: Dr inż. Maciej Tułodziecki

## **Cel ćwiczenia**

Celem ćwiczenia jest przeprowadzenie przykładowego bilansu cieplnego dla obiektu badań, jakim jest miedziana rurka w dowolnie wybranej chwili.

### **Opis Doświadczenia**

## 1. UKŁAD POMIAROWY

Schemat układu pomiarowego pokazano na rys.1.

*Przewodnik* w postaci rury miedzianej **1** zaopatrzono w *grzejnik elektryczny* **2** zabudowany na krańcu rury oraz *układ wentylacyjny* **3** umieszczony na przeciwległym krańcu. Wzdłuż rury umieszczono *osiem czujników temperatury* **4**. Ogrzewanie pręta jest sterowane przy pomocy *sterownika*  **5** Wyniki zbierane w postaci analogowej są zamieniane na postać cyfrową i kierowane do komputera przez *układ pomiarowy chwilowych temperatur* **6**. Sterowanie i gromadzenie wyników odbywa się pod kontrolą programu cyfrowego z poziomu komputera PC - **7**.

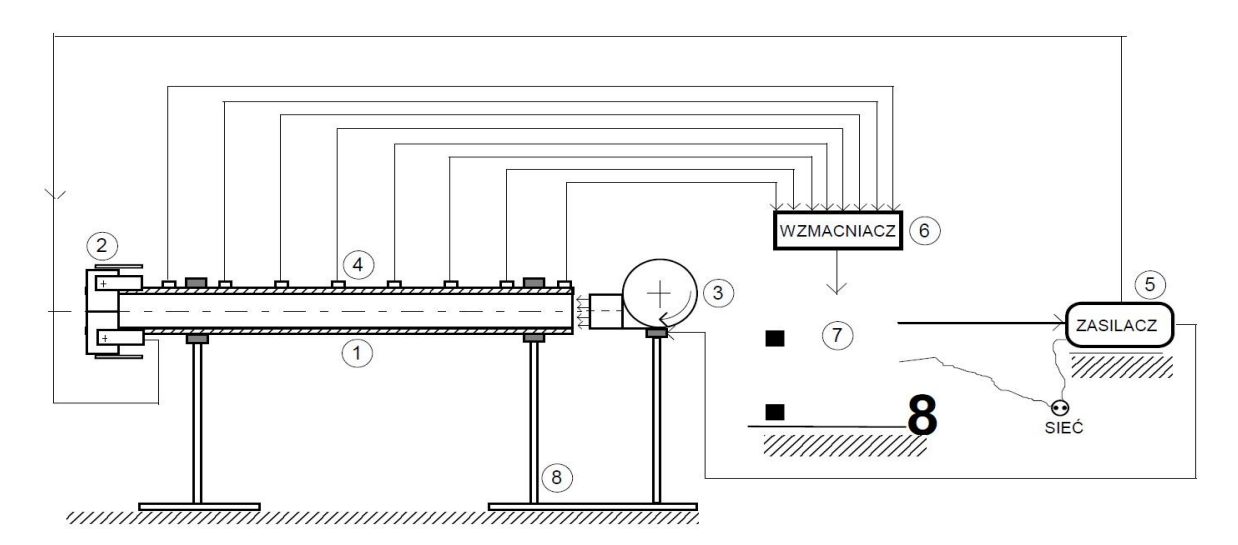

Rys.1 Schemat układu pomiarowego (wykonał dr inż. Jan Matej)

- **1** przewodnik w postaci rury miedzianej (długość ok. 400 mm, ∅10 mm, grubość 1 mm)
- **2** grzejnik elektryczny
- **3** układ wentylacyjny
- **4** osiem czujników temperatury umieszczonych wzdłuż długości pręta co 50 mm
- **5** sterownik do zasilania grzejnika
- **6** układ pomiarowy chwilowych temperatur z poszczególnych nadajników
- **7** komputer klasy PC
- **8** wsporniki

#### 2. WYKONANIE ĆWICZENIA

#### **Dla środowiska DOS**

Wykonanie ćwiczenia polega na wprowadzeniu do komputera czasu trwania mocy nagrzewania oraz czasu trwania eksperymentu. Obserwujemy zjawisko przez maksimum 300 sekund, moc grzałki i czas trwania impulsu grzejnego określi prowadzący ćwiczenie. Grzałka umieszczona na końcu rurki wykorzystuje ciepło wydzielane przez umieszczone tam tranzystory mocy. Kształt impulsu służącego do wysterowania tranzystorów pochodzi z portu drukarkowego komputera (Centronix) i teoretycznie może przyjmować dowolny kształt wynikający z kolejnego włączania tranzystorów z określoną mocą i na określony czas. Oprogramowanie zastosowane do doświadczenia pozwala jedynie na uzyskanie impulsu prostokątnego o określonym czasie trwania, na jednym z 256 możliwych poziomów mocy. Przyjęcie wartości 256 oznacza maksymalną moc.

Po skonfigurowaniu pomiaru możemy przystąpić do jego wykonania. Po uruchomieniu funkcji pomiar włącza się grzałka, a sygnały z nadajników temperatury 1-8 trafiają do komputera wejściem szeregowym (RS 232).

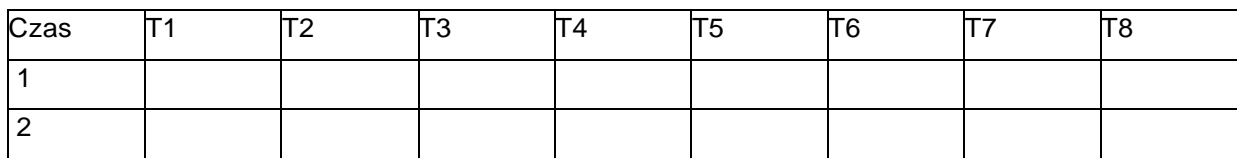

Wyniki pomiarów ma postać następującej tabeli:

Tak zgromadzone wyniki wykonujący ćwiczenie zabierają w celu ich obrobienia. Dodatkowo możliwe jest obejrzenie przebiegów T(t) zarówno w czasie pomiaru jak i po jego zakończeniu.

Wyniki pomiarów w postaci wykresu należy wydrukować, aby to jednak uczynić należy od portu drukarkowego odłączyć sterownik grzałki (położenie przełącznika A) I dołączyć drukarkę (położenie przełącznika B)

# **Wydruk wykresu z datą i podpisem prowadzącego stanowi integralną część protokołu i dowód odbycia ćwiczenia.**

#### **Dla środowiska Windows**

Wykonanie ćwiczenia polega na uruchomieniu programu RURA2012 znajdującego się na pulpicie. Pomiar uruchamia się klikając kolejno:

- start
- Wybieramy plik, do którego zostaną zapisane wyniki. Jako nazwę należy podać numer zespołu.
- włączamy przełącznik drukarkowy w pozycję "A"
- klikamy OK

- czekamy 5 minut (300 sekund maksymalny czasu pomiaru), w tym czasie NIE DOTYKAĆ okienka, bo zrobi się białe, mimo że nadal działa. Po 5 minutach pomiar się kończy i TRZEBA ustawić przełącznik drukarkowy w pozycję "B". Plik z wynikami należy zgrać na pamięć USB lub inny nośnik danych.

# **Źródłowy plik danych pomiarowych stanowi dowód odbycia ćwiczenia i należy go przedstawić przy składaniu sprawozdania**

#### 3. OPRACOWANIE WYNIKÓW

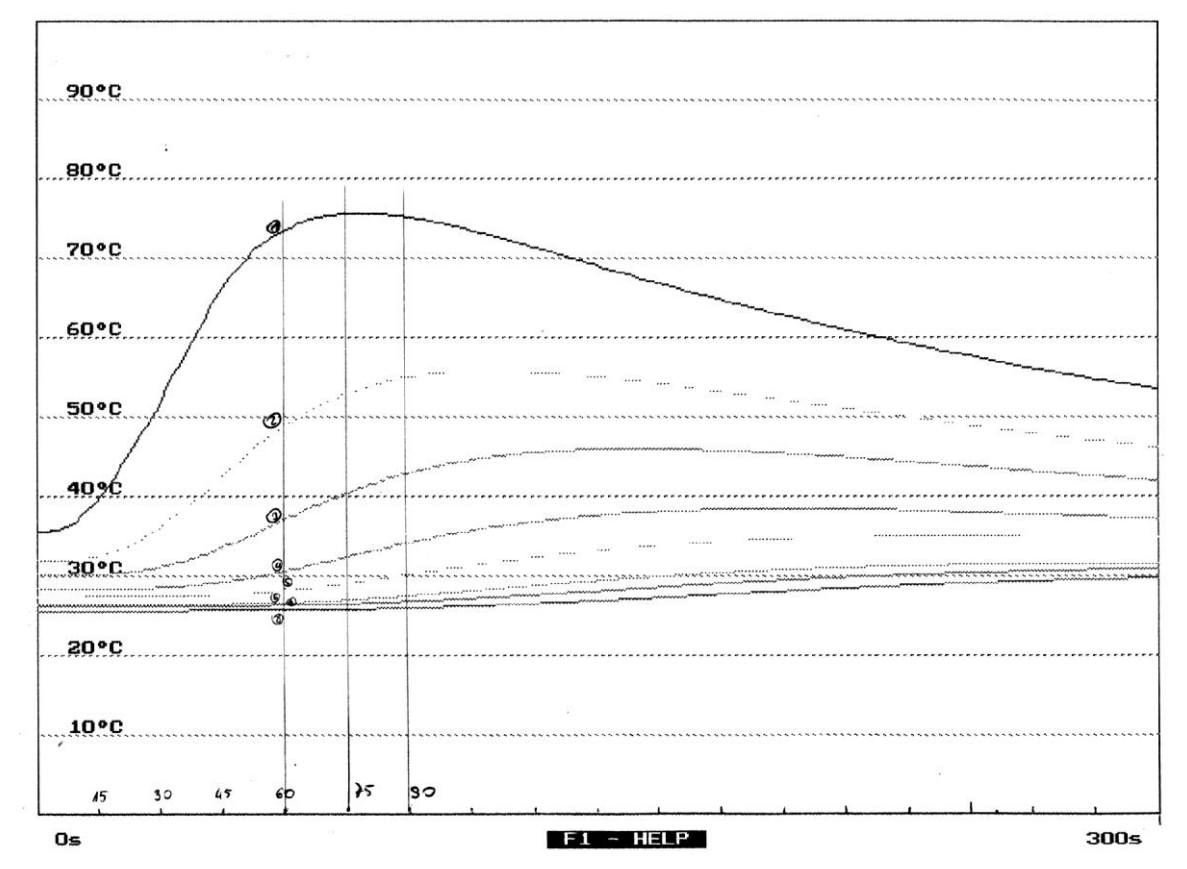

Przykładowy wykres przebiegu temperatury pokazuje rysunek nr 2

Rys. 2 Przykładowy wydruk wyników

Proszę zwrócić uwagę, że wartości temperatur na początku pomiaru w chwili t=0s nie mają jednakowej wartości, a powinny mieć. Może to oznaczać, że układ nie został dobrze wystudzony lub wynikać z niedokładnego cechowania czujników temperatury. Korzystając z zalet, jakie daje technika cyfrowa, możemy to łatwo skorygować przez odpowiednie przeliczenie wartości w tabeli wyników. Możemy sprowadzić wszystkie punkty początkowe przebiegów temperatury do wspólnej wartości np. najniższej występującej w chwili t=0s.

**Wykonanie tej czynności jest konieczne, dla prawidłowości dalszych wyników.** 

Wykres po skorygowaniu wartości temperatur pokazuje rysunek 3

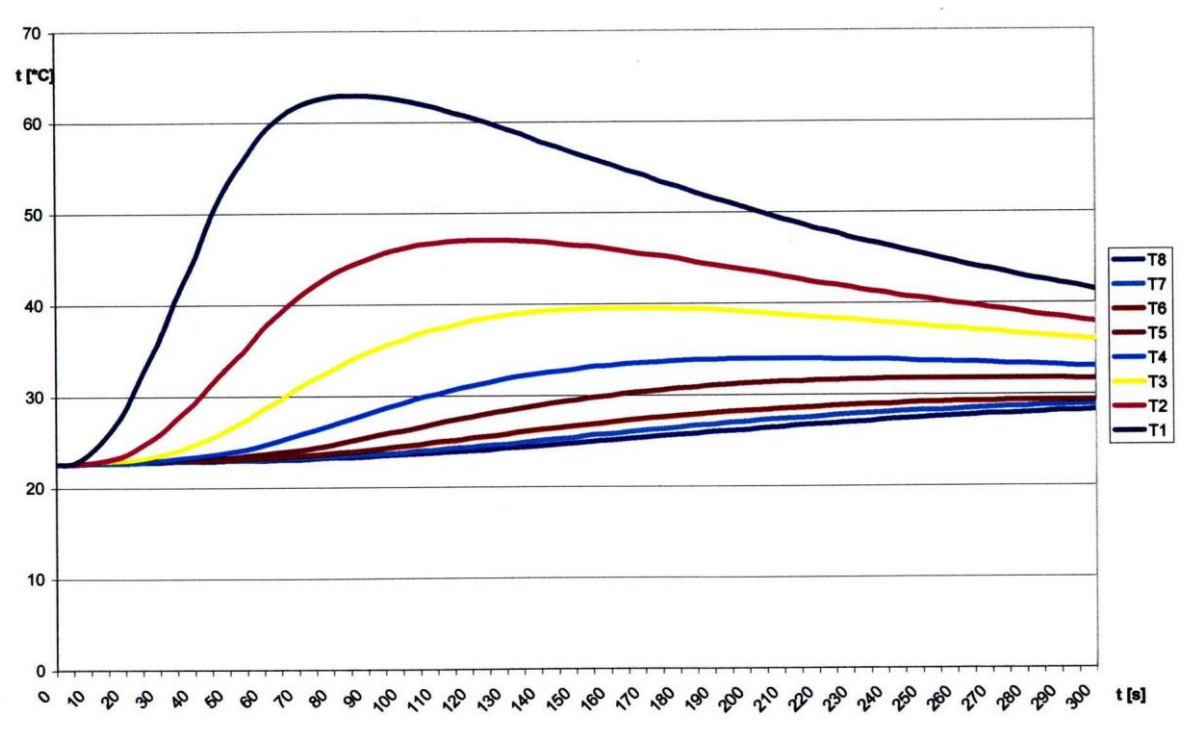

Rys.3 Wyniki eksperymentu po przecechowaniu.

Tak przekształconemu wykresowi w celu nadania mu bardziej poglądowej postaci należy nadać formę trójwymiarową T (x,t).

Sposób doboru formy wykresu zależy wyłącznie od wykonujących sprawozdanie, i każdy rozsądny poparty uzasadnieniem przejaw inwencji w tej dziedzinie jest mile widziany. Rysunek 4 obrazuje przykładowe (proponowane przez P.T. Sprawozdawców) wykresy przestrzenne.

Wykres oznaczony literą C jest błędny, ponieważ przed jego sporządzeniem nie przeprowadzono korekcji i wykresy "startują" z różnych punktów. Wykresy A i B przedstawiają tą samą serię pomiarową. Oczywiście oznaczenie osi x może być po prostu w m (lub cm) i nie ma tu potrzeby uciekania się do innych oznaczeń\*.

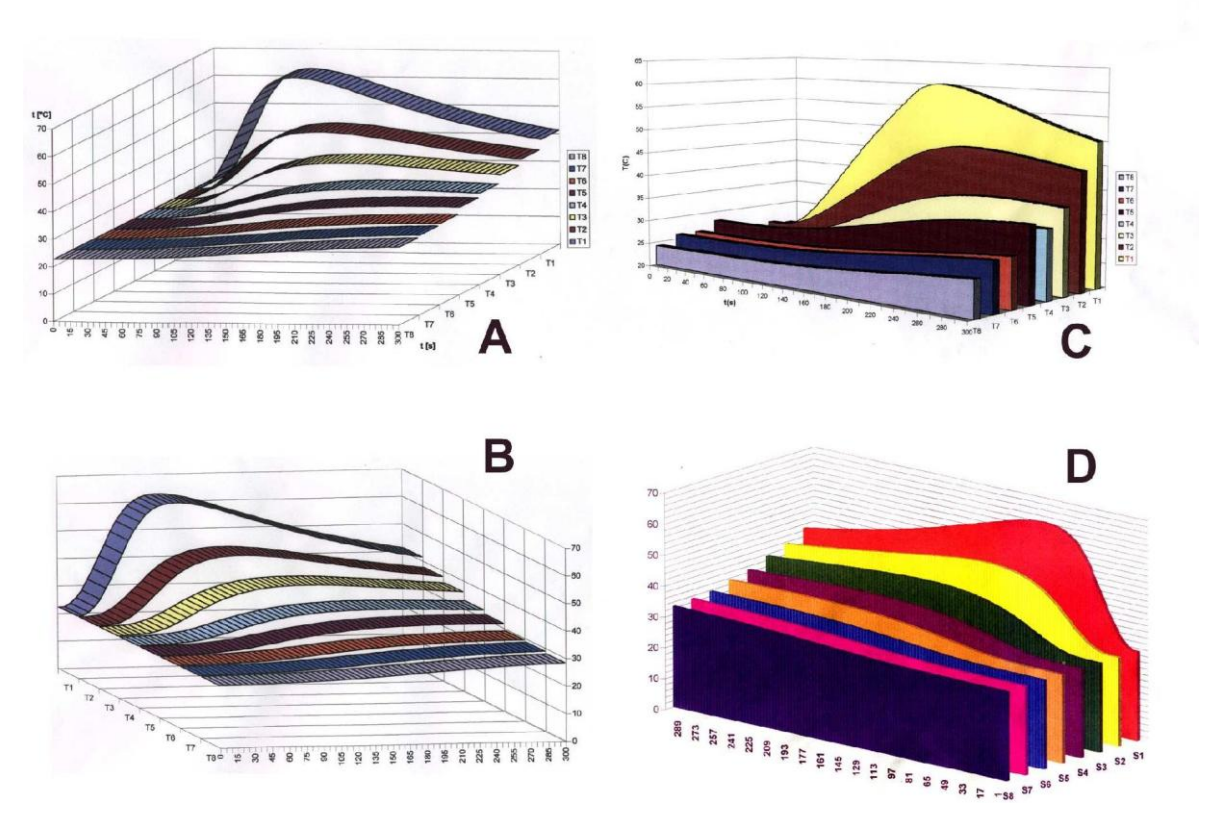

Rys.4 Przykładowe wykresy przestrzenne T(x,t) Bilans cieplny badanej rurki:

Z tego czego dokonaliśmy dotychczas jasno wynika, że chcąc przeanalizować bilans cieplny rurki w dowolnie wybranej chwili należy myślowo dokonać przekroju wykresu przestrzennego płaszczyzną t=t1 (na rysunku 1 wybrano kolejno t1 = 60, t2 = 75 i t3 = 90 s). Jak łatwo zauważyć, w takim przekroju otrzymamy wykres przypominający kształtem hiperbolę i odpowiadający przebiegowi zjawiska "zamrożonemu" w chwili t1 (t2 lub t3 itd.)

Rysunek 5 pokazuje zależność T(x) odpowiadające obserwacji zjawiska w trzech chwilach t=t1, t2 i t3 Oczywiście wybranej chwili obserwacji zjawiska odpowiada wiersz tabeli wyników zawierający liczbowe wartości T1....T8.

Dla przeprowadzenia dalszej analizy wygodnie byłoby mieć ten przebieg w postaci analitycznej, co nie stanowi problemu, jeśli znamy wartości liczbowe.

Aproksymacja może być wykonana dowolną metodą np. łamana, wielomianem itd. Wybór programu i metody jest dowolny, i powinien tylko znaleźć swoje odbicie we wnioskach z ćwiczenia. Rysunek 6 pokazuje takie przykładowe aproksymacje T(x) w postaci wielomianów.

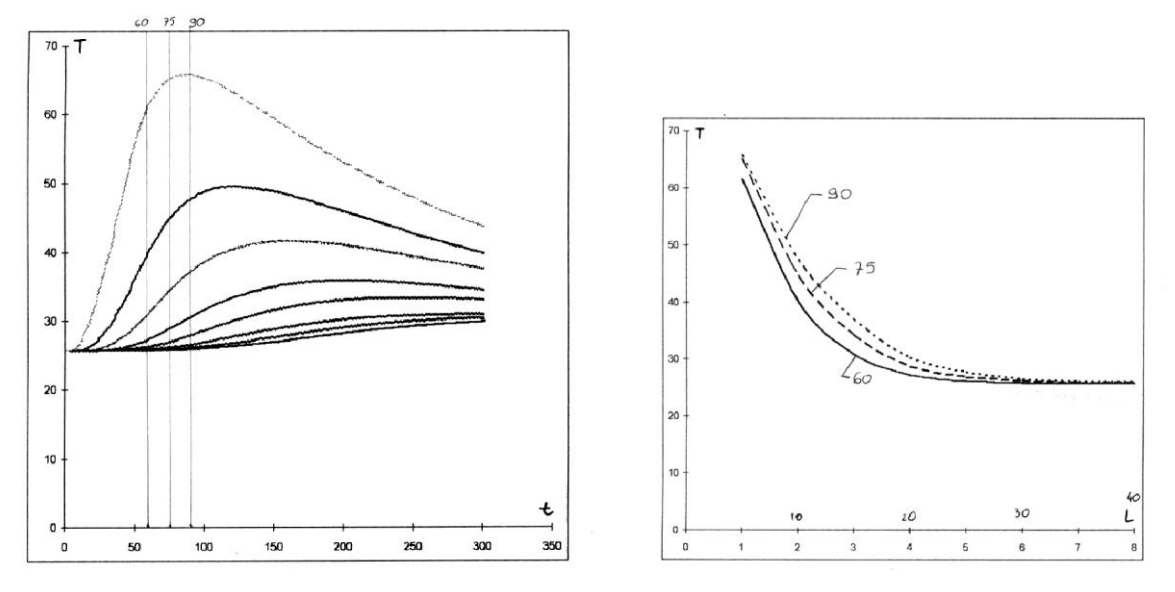

Rys.5 Przebiegi czasowe T(t) z zaznaczonymi przekrojami t=60,75 i 90 s i odpowiadające im zależności  $T(x)$  dla t= 60, 75 i 90 s

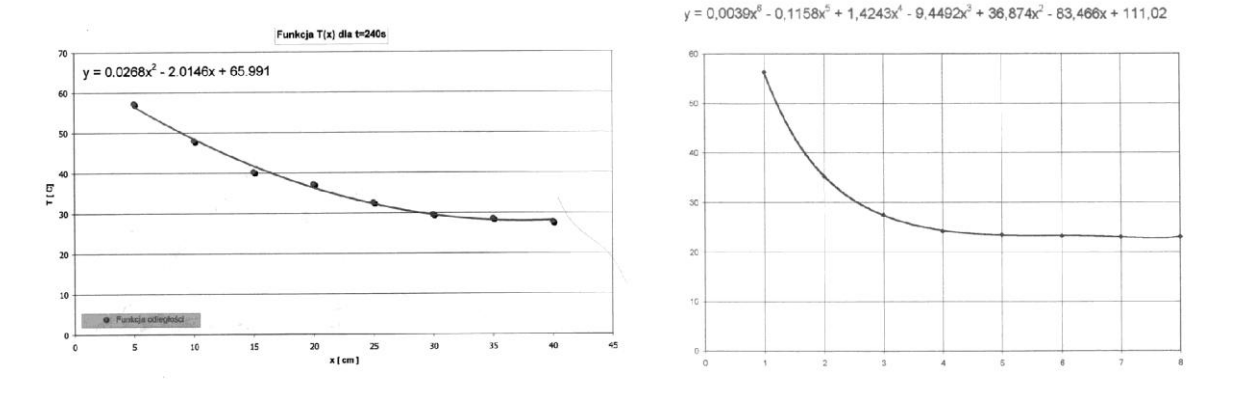

Rys.6 Przykładowe wykresy zależności T (x) i aproksymujące je wielomiany.

Celem prezentacji rysunku 6 jest pokazanie, że do aproksymacji zależności wielomianem można użyć zarówno funkcji 2 stopnia jak i 6 stopnia, zależy to m in. od wyboru chwili obserwacji t = t1 (na początku zjawiska przebiegi są bardziej "strome"), w sprawozdaniu powinno być uzasadnienie dokonanego wyboru sposobu aproksymacji. Więcej ostrożności wymagane jest przy aproksymacji łamaną lub odcinkami wielomianów. Miejsca połączenia odcinków łamanej powinny się wtedy znajdować w środku pomiędzy punktami gdzie są położne nadajniki temperatury.

Możemy teraz przystąpić do analizy, co dzieje się w odcinku rurki pomiędzy punktami pomiarowymi  $x_i$  oraz sąsiednim  $x_i+1$ 

Źródłem ciepła na wlocie do odcinka jest sąsiadujący z nim odcinek położony między punktami pomiarowymi xi-1 oraz xi Wymiana ciepła pomiędzy nimi odbywa się przez

Płaszczyznę przekroju położoną w punkcie xi. Strumień ciepła przepływający przez tą powierzchnię wynika z prawa Fouriera i wynosi

$$
\dot{Q}_1 = -\lambda \cdot A \cdot \frac{dT_1}{dx_1}
$$

gdzie:

λ - współczynnik przewodzenia

#### A - pole powierzchni, przez którą przepływa strumień ciepła

Zwróćmy uwagę, że możemy obliczyć ile ten strumień wynosi, ponieważ znamy współczynnik przewodzenia dla miedzi λ i wartość pola przekroju A. Podobnie dzięki temu, że znamy analityczną postać funkcji T(x), możemy obliczyć wartość pochodnej w punkcie x<sub>i.</sub>

Analogiczne rozumowanie możemy przeprowadzić dla zjawiska przewodzenia w punkcie  $x_i+1$ , pamiętając, że szacujemy w ten sposób strumień Q2, który określa ilość ciepła opuszczającą rozważany odcinek rurki drogą przewodzenia.

$$
\dot{Q}_2 = -\lambda \cdot A \cdot \frac{dT_2}{dx_2}
$$

Oczywiście ta ilość ciepła stanowi ilość napływającą do sąsiedniego odcinka pręta położonego miedzy punktami  $x_i +1$  a  $x_i +2$  i tak dalej.

Pewną trudność może (przy niektórych sposobach aproksymacji) stanowić pierwszy i ostatni odcinek rurki. W takim przypadku należy je pominąć uzyskując w ten sposób wartości dla 5 odcinków położonych w środku rurki. W większości przypadków da się bez kłopotu uzyskać 7 wartości.

Ponieważ rozpatrywana rurka zmienia swoją temperaturę w czasie, (bo proces jest nieustalony), zatem pochłania lub oddaje pewną ilość ciepła. Spróbujemy ją oszacować.

Ta ilość ciepła zależy od masy, ciepła właściwego i różnicy temperatur. W naszym przypadku weźmiemy pod uwagę równicę temperatur w czasie, ponieważ de facto szacujemy strumień ciepła a nie ilość ciepła.

Masa odcinka rurki wynika z jej wymiarów i gęstości miedzi, ciepło właściwe znamy, pozostaje, zatem różnica temperatur. Ponieważ dysponujemy tabelą zawierającą wartości temperatur mierzone w poszczególnych punktach, wiemy, zatem, jaką temperaturę miał dany punkt sekundę wcześniej przed wyborem chwili analizy zjawiska t = t1 - 1 i jaką osiągnie sekundę później, czyli w chwili t = t1 + 1. Te dane wystarcza do oszacowania, o ile ogrzał się odcinek pręta w czasie 1s w "otoczeniu" wybranej chwili czasu  $t = t1$ .

$$
\dot{Q}_3 = m \cdot c \cdot \frac{dT}{dt}
$$

Ważne jest tu, aby przyrost temperatury odnieść do 1 sekundy, bo pozwoli to nadal operować strumieniem ciepła a nie ilością ciepła. Innymi słowy w miejsce  $\frac{dT}{dt}$  podstawiamy wielkość przyrostu temperatury Δ**T** , jaki zaszedł w rozpatrywanym odcinku rurki w czasie 1 sekundy. Ponieważ może się zdarzyć, że w rozpatrywanym odcinku rurki początek i koniec nagrzały się w czasie 1s o inną wartość ΔT , należy w takim przypadku dokonać uśrednienia.

Gdyby nie było strat to spełnione byłoby równanie

$$
\dot{Q}_1 = \dot{Q}_2 + \dot{Q}_3
$$

Straty występują, ponieważ rurka oddaje (lub pobiera) ciepło otoczeniu drogą konwekcji. Równanie przyjmie, zatem postać.

$$
\dot{\boldsymbol{Q}}_1 = \dot{\boldsymbol{Q}}_2 + \dot{\boldsymbol{Q}}_3 + \dot{\boldsymbol{Q}}_s
$$

Wykorzystamy teraz znajomość  $Q_1$ ,  $Q_2$ ,  $Q_3$  do oszacowania tych strat

$$
\dot{Q}_s = \dot{Q}_1 - \dot{Q}_2 - \dot{Q}_3
$$

A ponieważ dysponujemy tymi wartościami dla, siedmiu (co najmniej pięciu środkowych) odcinków rurki, to mamy wystarczająco dużo danych do sporządzenia wykresu Qs(x), czyli strumienia ciepła, jakie nasza rurka oddaje drogą konwekcji w funkcji odległości od źródła ciepła.

#### **TEN WYKRES STANOWI CEL NASZYCH ROZWAŻAŃ**

Oczywiście takie rozważanie można przeprowadzić dla każdej z 300 zarejestrowanych chwilowych wartości temperatur. To jednak przekracza wymagany zakres sprawozdania.

SPRAWOZDANIE powinno, zatem zawierać:

Oryginalny wykres temperatury w zależności od czasu dla różnych odległości lub plik danych

Co najmniej 1 wykres przestrzenny T(x.t)

Wykres Qs (x) dla jednej wybranej chwili przebiegu zjawiska t=t1

**WNIOSKI** 

#### LITERATURA

[1] B.Staniszewski. Termodynamika. PWN

[2] J.Dowkontt. Teoria silników cieplnych. WKŁ